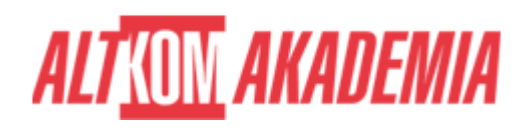

# **[MS Excel – Efektowna i skuteczna w przekazie](https://prod.altkomakademia.pl/szkolenia/ms-excel-efektowna-i-skuteczna-w-przekazie-wizualizacja-danych) [wizualizacja danych](https://prod.altkomakademia.pl/szkolenia/ms-excel-efektowna-i-skuteczna-w-przekazie-wizualizacja-danych)**

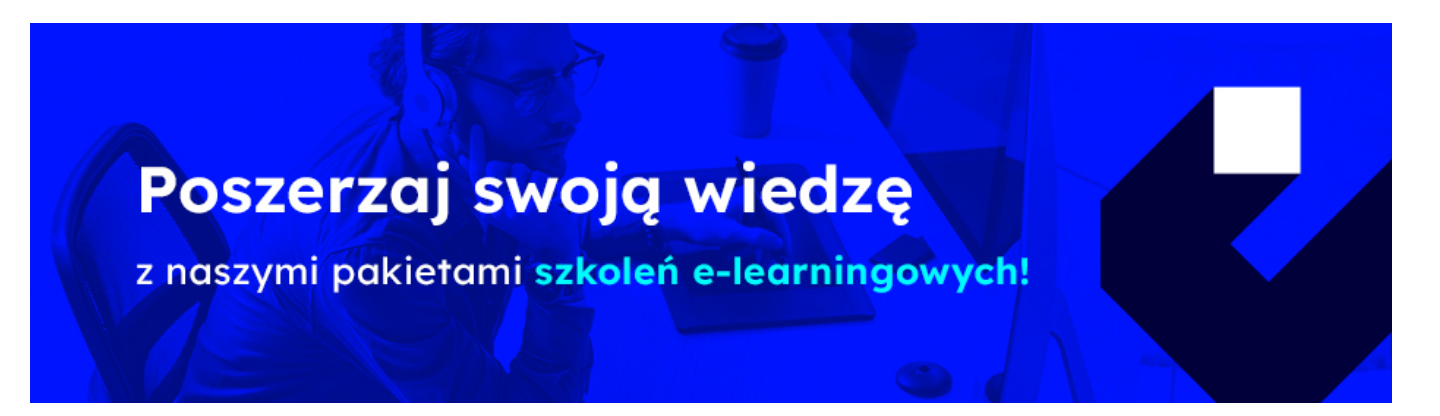

### **CEL PROJEKTU SZKOLENIOWEGO**

Szkolenie uczy czytelnej, klarownej i atrakcyjnej prezentacji danych w MS Excel. Dzięki temu szkoleniu uczestnicy potrafią dobrać odpowiednie techniki i formy graficznego przedstawienia informacji w celu ich prawidłowej i szybkiej prezentacji.

Metoda szkolenia:

Na praktycznych przykładach, uczestnicy wraz z trenerem, opracowują graficzną wizualizację informacji z wykorzystaniem technik dostępnych w Microsoft Excel. Ćwiczenia obejmują wykorzystanie formatowania warunkowego, wykresów jednokomórkowych (Sparklines), wykresów interaktywnych, wykresów przestawnych, tworzenie raportów i prezentacji PowerMap.

#### **PRZEZNACZENIE SZKOLENIA**

Szkolenie jest przeznaczone dla osób, których zadaniem jest tworzenie prezentacji danych i raportów biznesowych. W szczególności polecamy to szkolenie pracownikom wykonującym zadania analityczno-raportowe.

## **KORZYŚCI WYNIKAJĄCE Z UKOŃCZENIA SZKOLENIA**

Umiejętność czytelnej, klarownej i atrakcyjnej prezentacji danych w MS Excel.

#### **OCZEKIWANE PRZYGOTOWANIE SŁUCHACZY**

Excel,

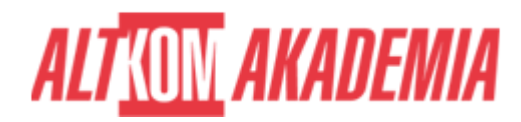

# **AGENDA SPOTKANIA**

Sala szkoleniowa

- 1. Przegląd zastosowań wykresów
	- Dobór odpowiedniego typu wykresu
	- Formatowanie elementów wykresu
	- Jak zmieniać wykres domyślny
	- Tworzenie wykresów niestandardowych
	- Tworzenie wykresów opartych na odpowiednio zgrupowanych danych
- 2. Formatowanie warunkowe
	- Wyróżnianie wartości spełniających określone założenia
	- Tworzenie rankingów za pomocą pasków danych i skali kolorów
	- Określanie przedziałów wartości za pomocą kolorowych ikon komórek (wybór własnych ikon)
	- Tworzenie własnych reguł formatowania warunkowego i zarządzanie regułami
	- Wykorzystanie formantów i formatowania warunkowego do sporządzania analiz
- 3. Mikrowykresy w tle komórek (sparklines wykresy przebiegu w czasie)
- 4. Wykres jako narzędzie symulacji
	- Tworzenie wykresu ruchomego
	- Tworzenie wykresu z możliwością wyboru wyświetlanych serii
- 5. Narzędzia przydatne do budowy paneli interaktywnych
	- Funkcje przydatne przy tworzeniu kokpitu menedżerskiego
	- Przygotowanie arkusza do wizualizacji danych
	- Budowa prostego panelu interaktywnego
- 6. Wykresy przestawne
	- Tworzenie wykresów opartych na tabeli przestawnej
	- Praca z wykresem przestawnym
	- Wykorzystanie fragmentatorów i osi czasu do plastycznego prezentowania wyników
- 7. Przygotowanie modelu danych do prezentacji na mapach
- 8. Wizualizacja danych na mapach za pomocą narzędzia Power Map
	- $\circ$  Praca z wieloma warstwami
	- o Nadanie dynamiki poprzez dodawanie wielu "scen" i efektów przejść
	- Dostrajanie ustawień w wykresach i warstwach
	- Filtrowanie danych
	- Niestandardowe mapy
	- Wybór motywu mapy
	- Dodawanie map 2D
	- Etykiety, zdjęcia, adnotacje na punktach danych
	- Wizualizacje na mapach dynamicznych śledzenie danych zmiennych w czasie
	- Prezentacja danych z wykorzystaniem różnych typów wizualizacji na mapie:
		- Zastosowanie wizualizacji skomulowanej kolumnowej
		- Wizualizacja kolumnowa grupowana
		- Tworzenie wizualizacji bąbelkowej
		- Kontur (m.in. tworzenie "wysp ciepła")
		- Wizualizacja regionalna
	- Eksportowanie sekwencji scen do pliku wideo
		- Wybór śćieżki dźwiękowej
		- Dobór odpowiedniej rozdzielczości
	- Eksportowanie map statycznych

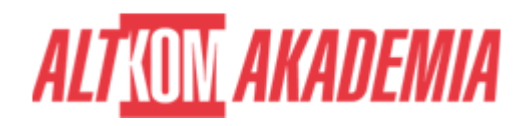

**Czas trwania** 2 dni **Autoryzacja** Altkom

**Kod szkolenia** EX PG / PL AA 2d **Poziom** Średnio zaawansowany